#### application.py

#### example

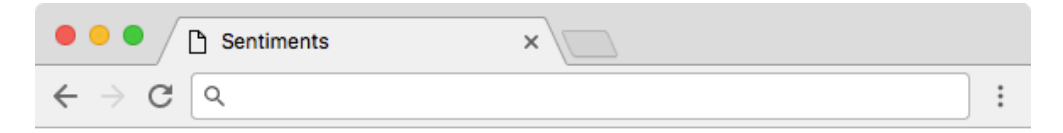

#### **Sentiments @katyperry**

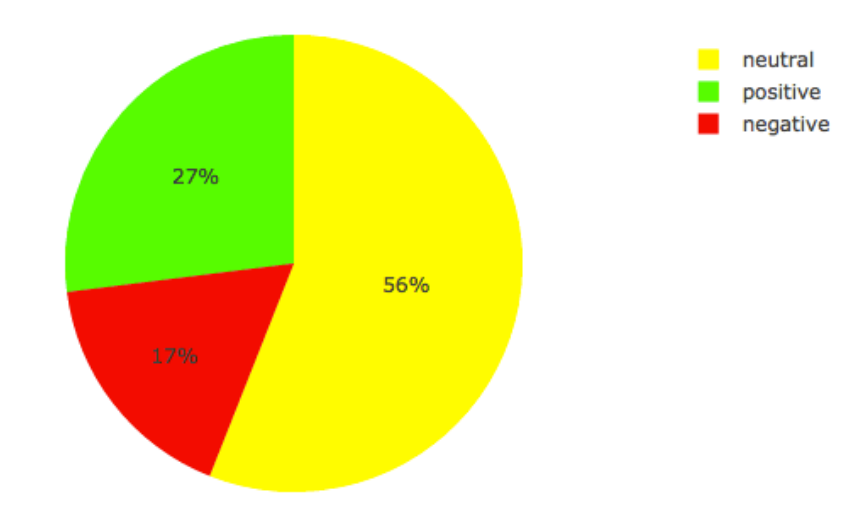

# application.py

- gets screen name from GET request  $\Box$  redirects to index if missing
- gets screen name's tweets TODO: redirect to index if None

# TODO

- $\triangledown$  redirect to index if screen name is private or doesn't exist
- □ initialize Analyzer
- $\Box$  analyze tweets

# TODO

- $\triangledown$  redirect to index if screen name is private or doesn't exist
- <sup>þ</sup> initialize Analyzer
- □ analyze tweets

#### analyze tweets

- $\Box$  iterate over tweets
- score words in tweet
- $\Box$  keep track of whether tweet is positive, negative, or neutral

# TODO

- $\triangledown$  redirect to index if screen name is private or doesn't exist
- <sup>þ</sup> initialize Analyzer
- **ø** analyze tweets

# application.py

- generates chart
- renders pie chart showing percentages of positive, negative, and neutral tweets

#### this was application.py